# **Servicio de Soporte Técnico**

### Como ingresar a clases

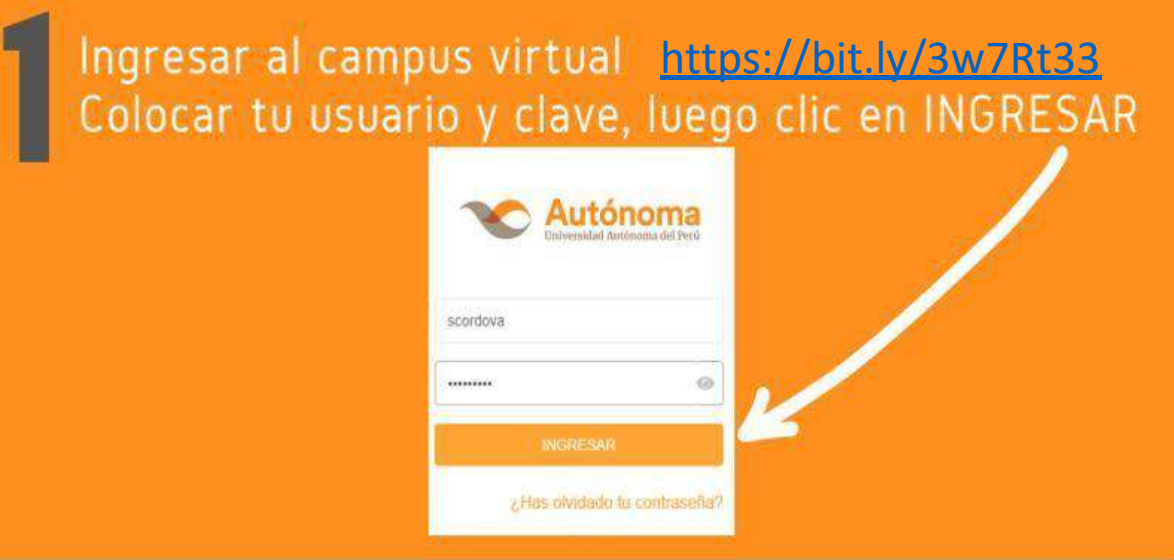

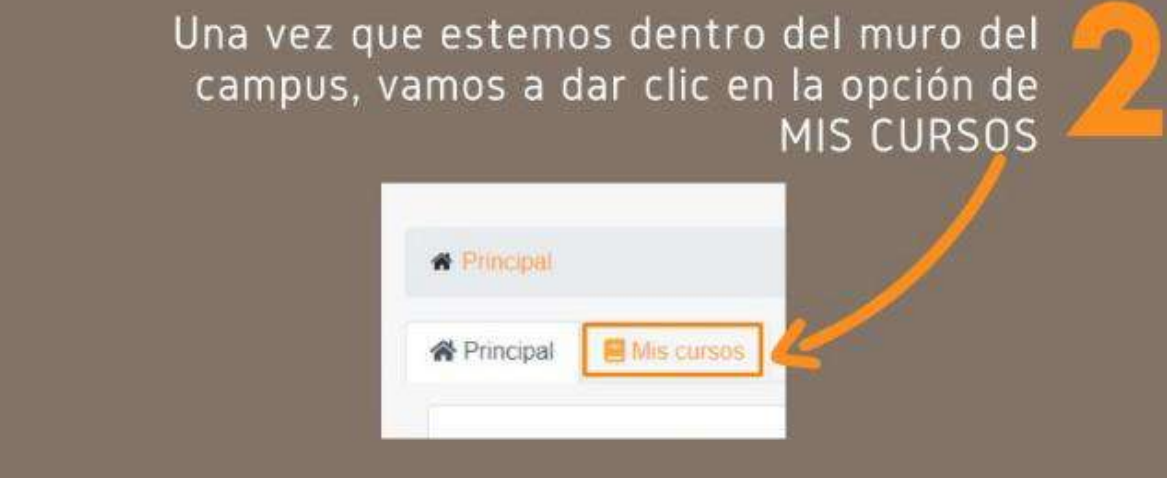

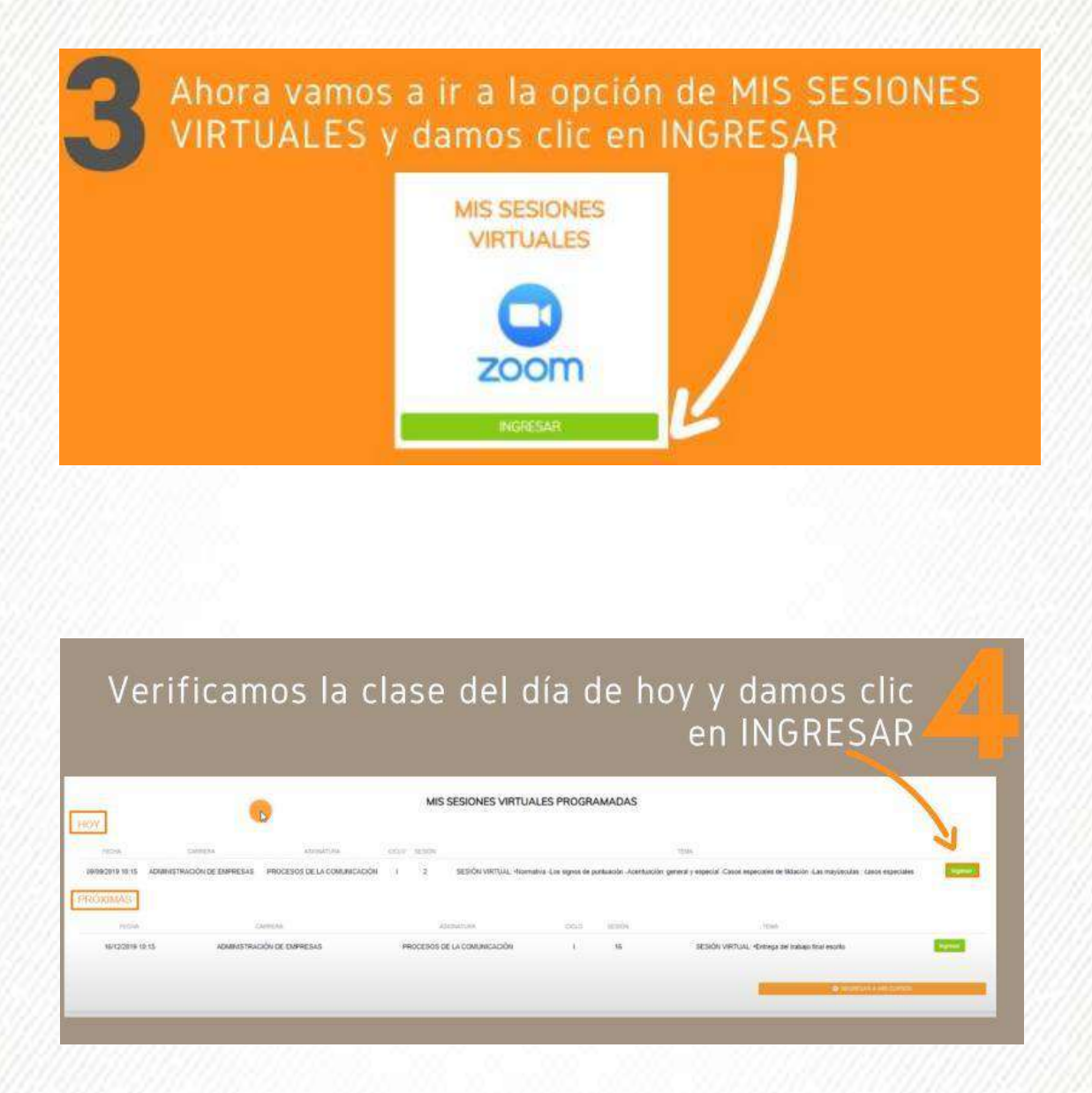

De requerir apoyo en la configuración de tus herramientas virtuales, puede comunicarse con Soporte técnico, al siguiente WhatsApp: 969 005 052

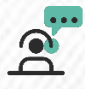

### Acceso a tu correo institucional

**STRIK ACACACACACACACACA** 

¿Cómo accedo a mi correo institucional de PC o laptop? $\bullet$ 

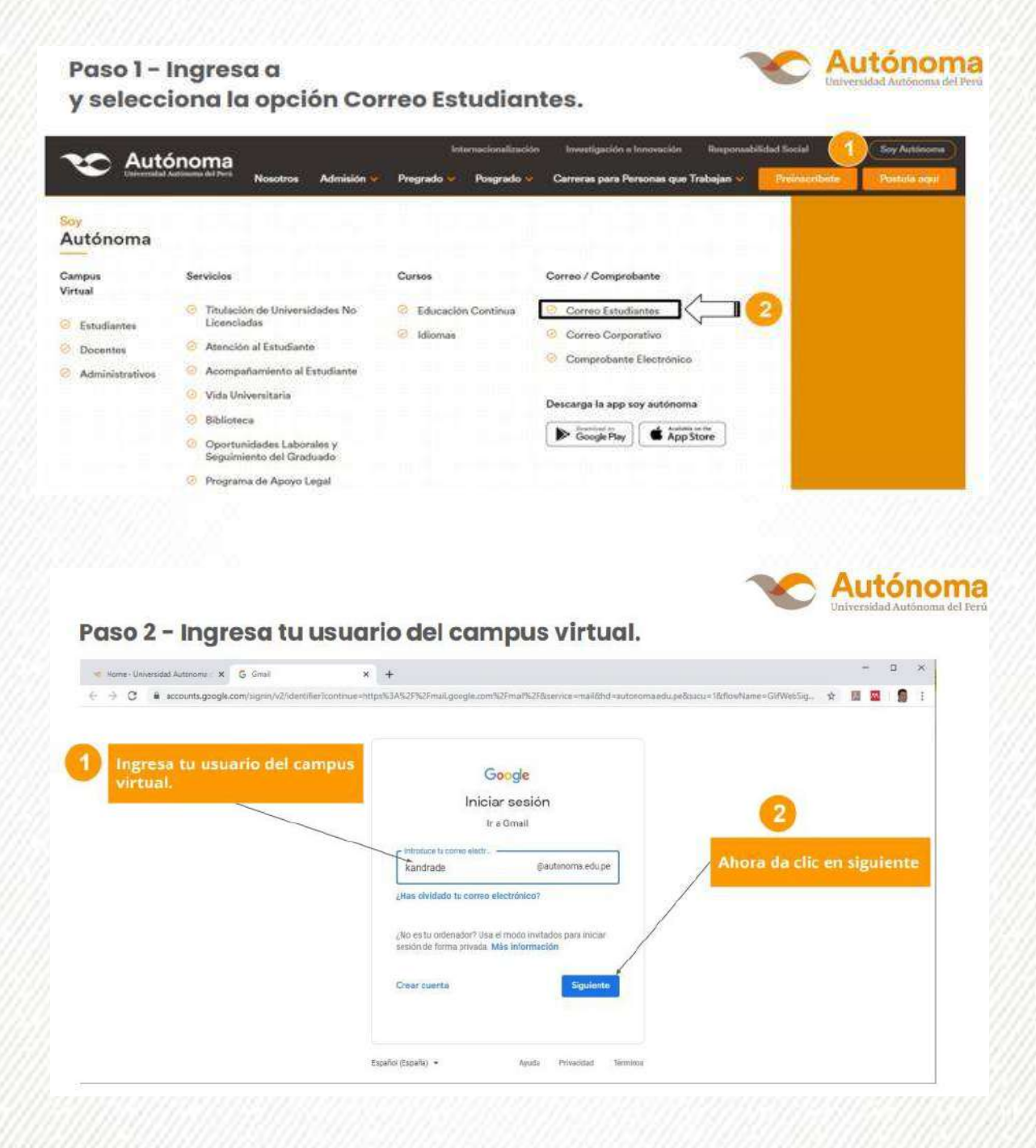

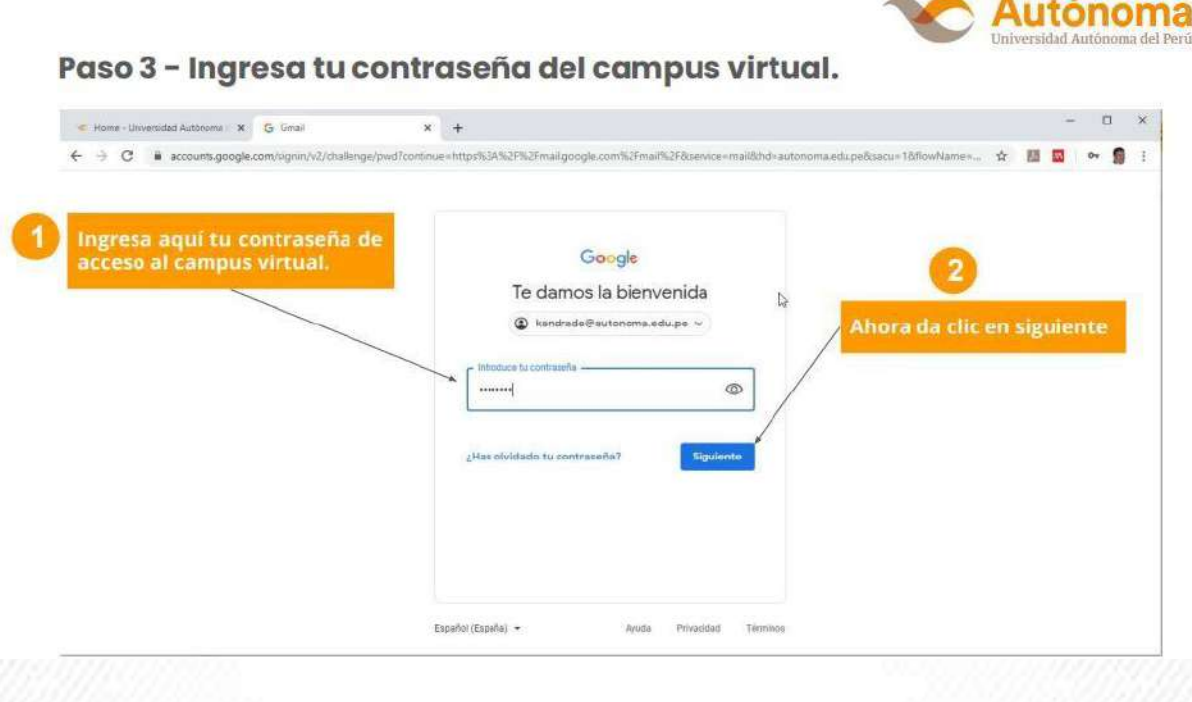

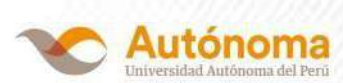

#### Paso 4 - Bandeja de entrada.

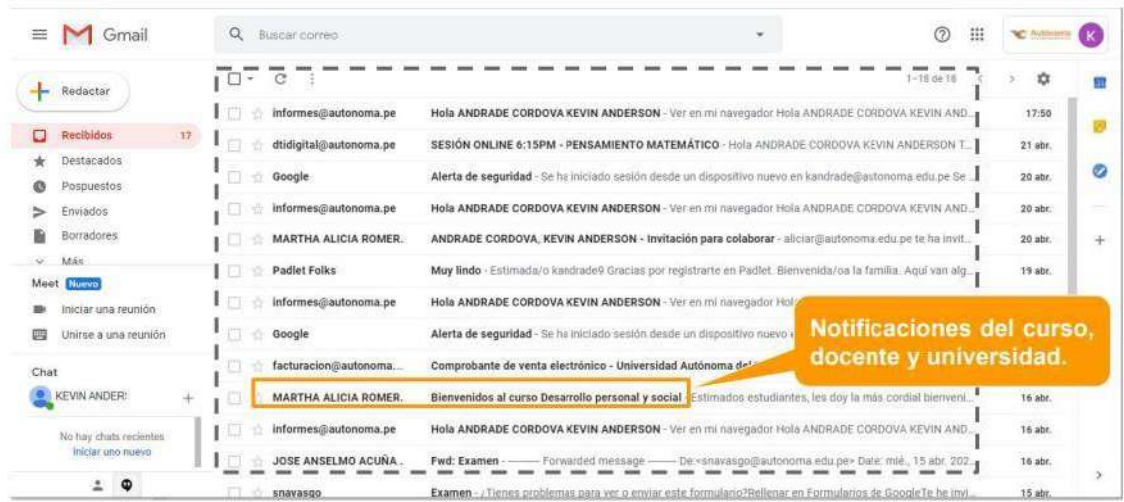

¿Cómo ingreso a mi correo institucional desde el celular?

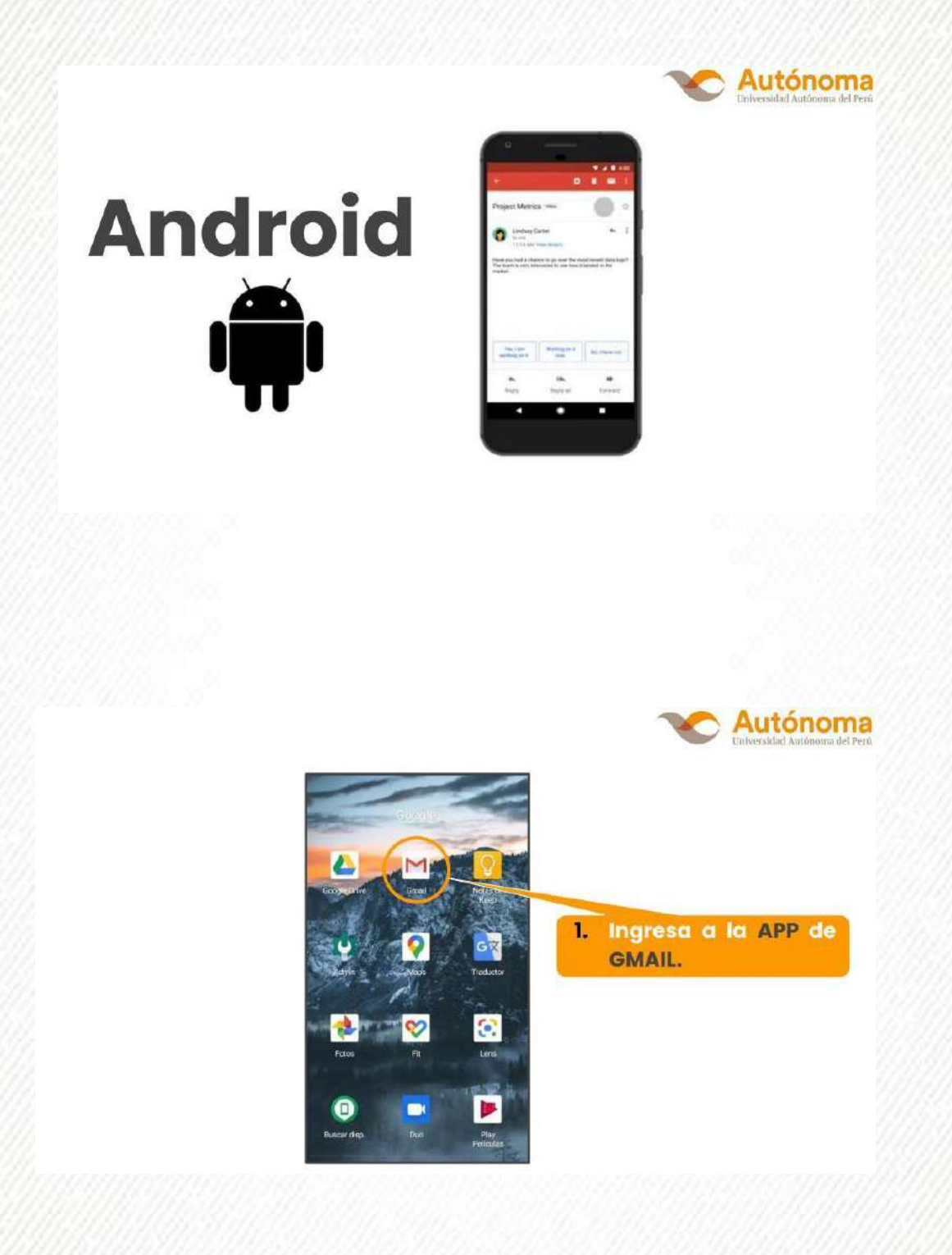

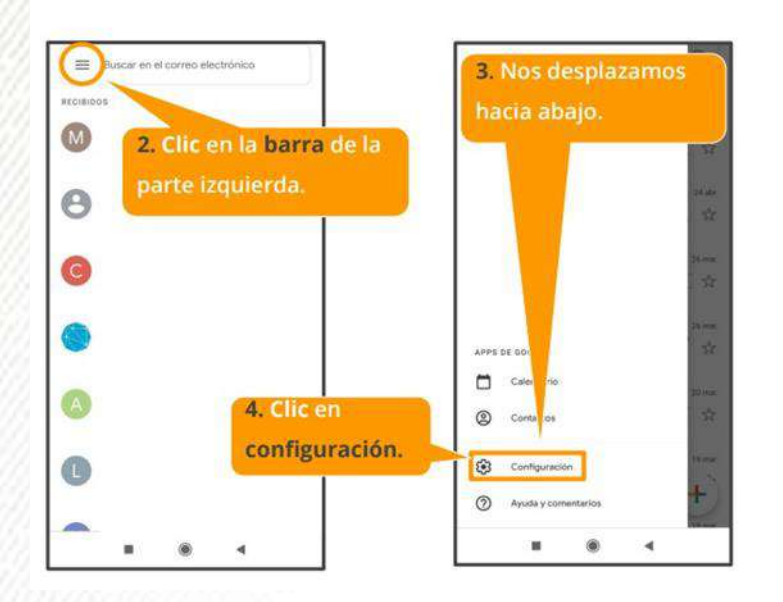

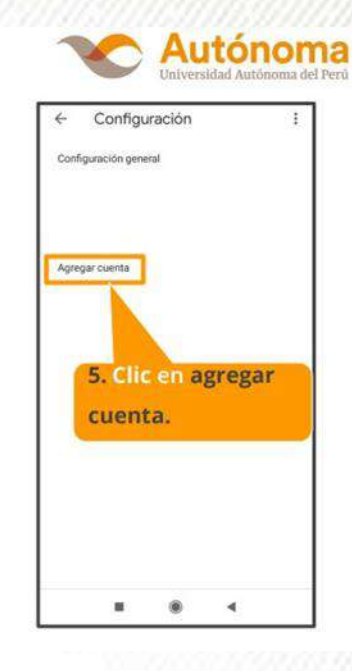

 $-11.16$ 

×

۰

**A CACACACACACAC** 

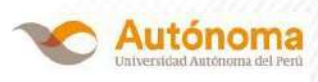

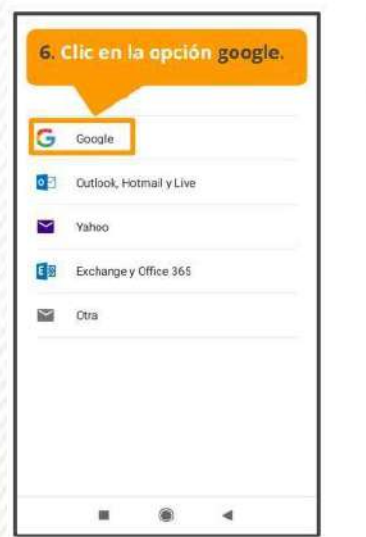

**Contact And All Acts Contact And** 

 $20.40$ 

**Section Contract** 

**Call Car** 

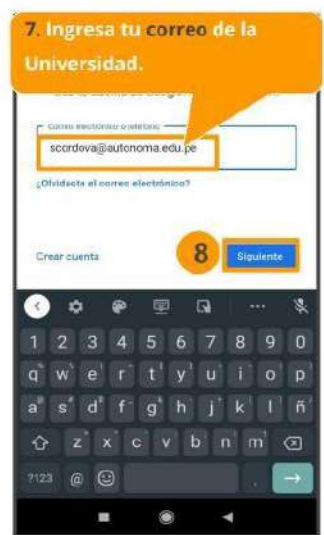

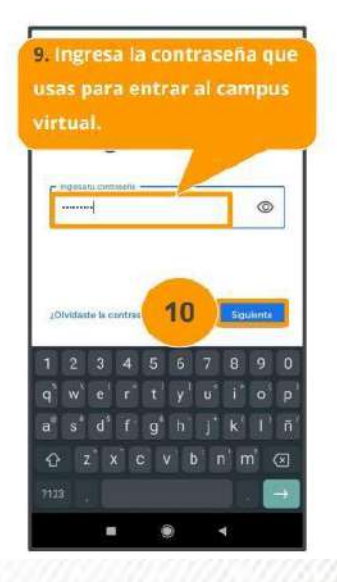

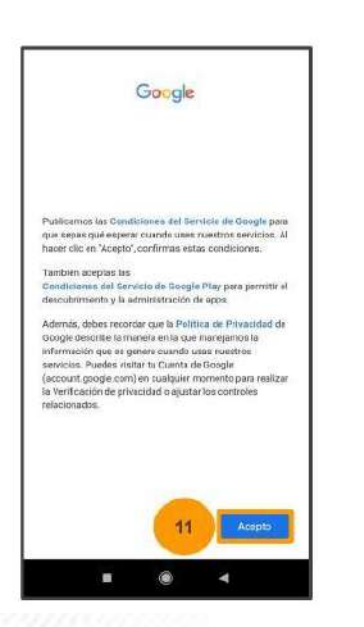

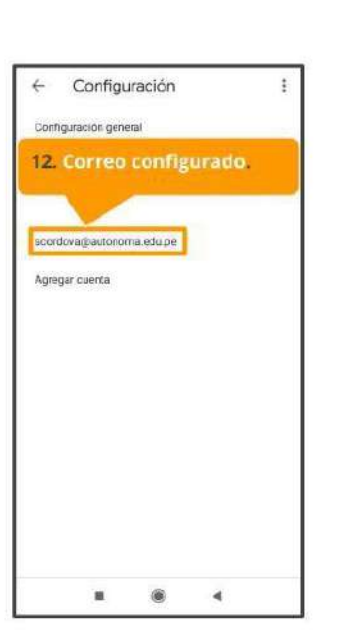

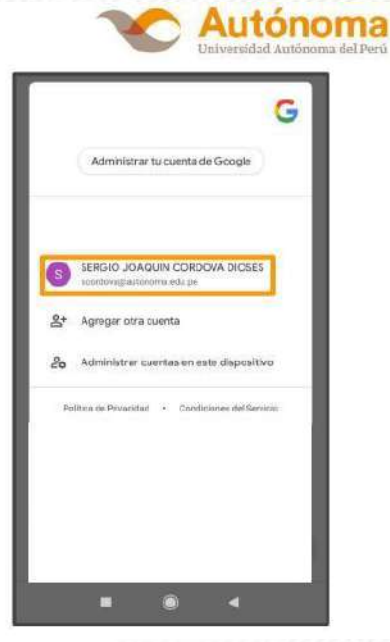

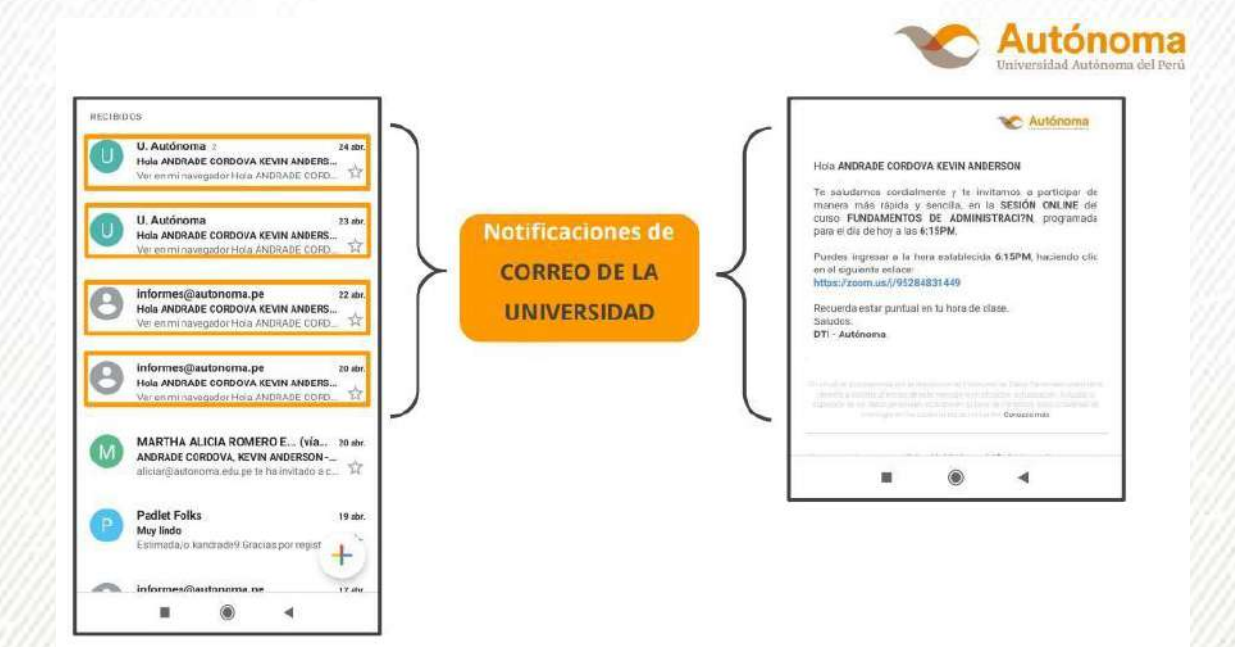

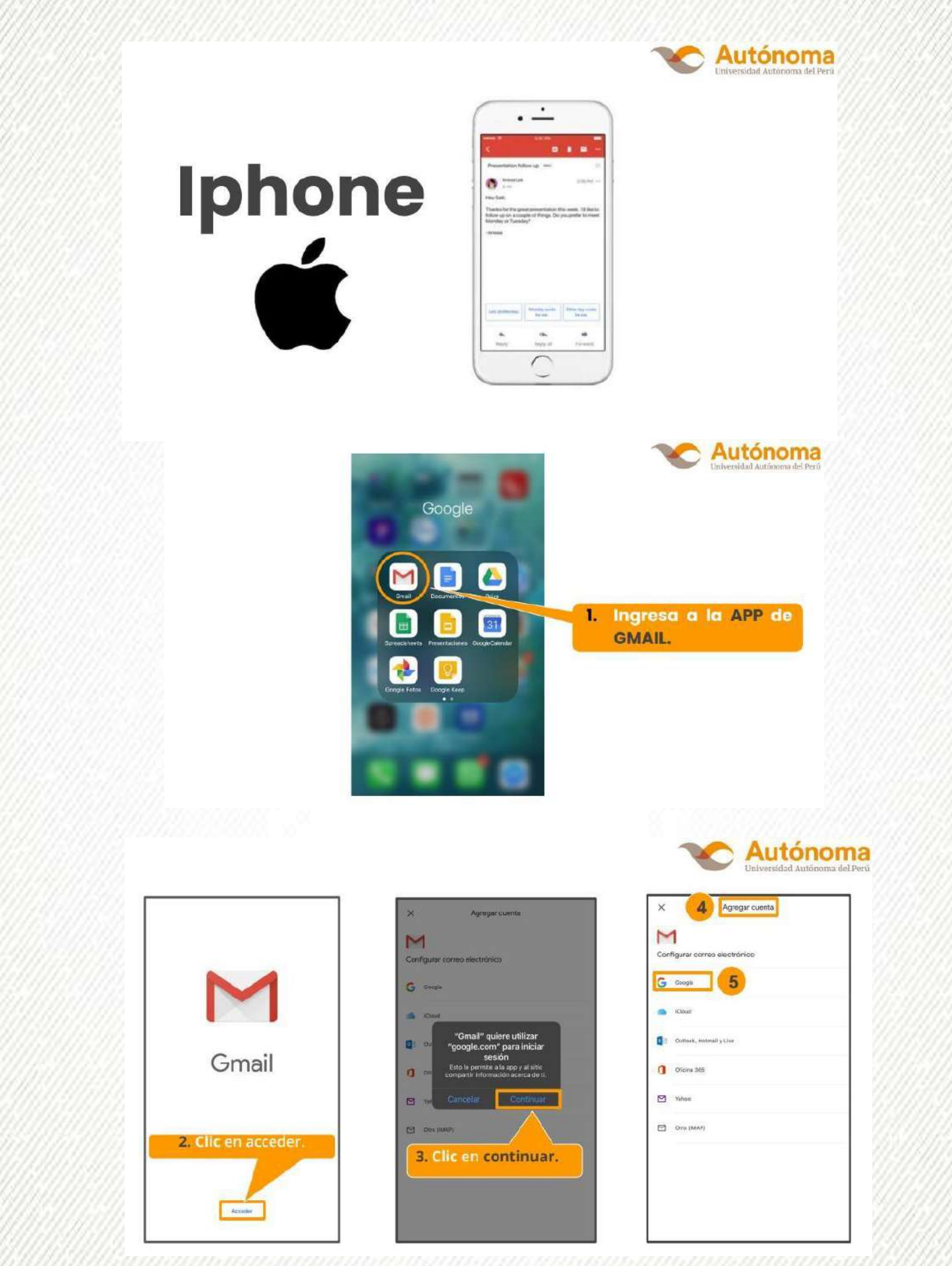

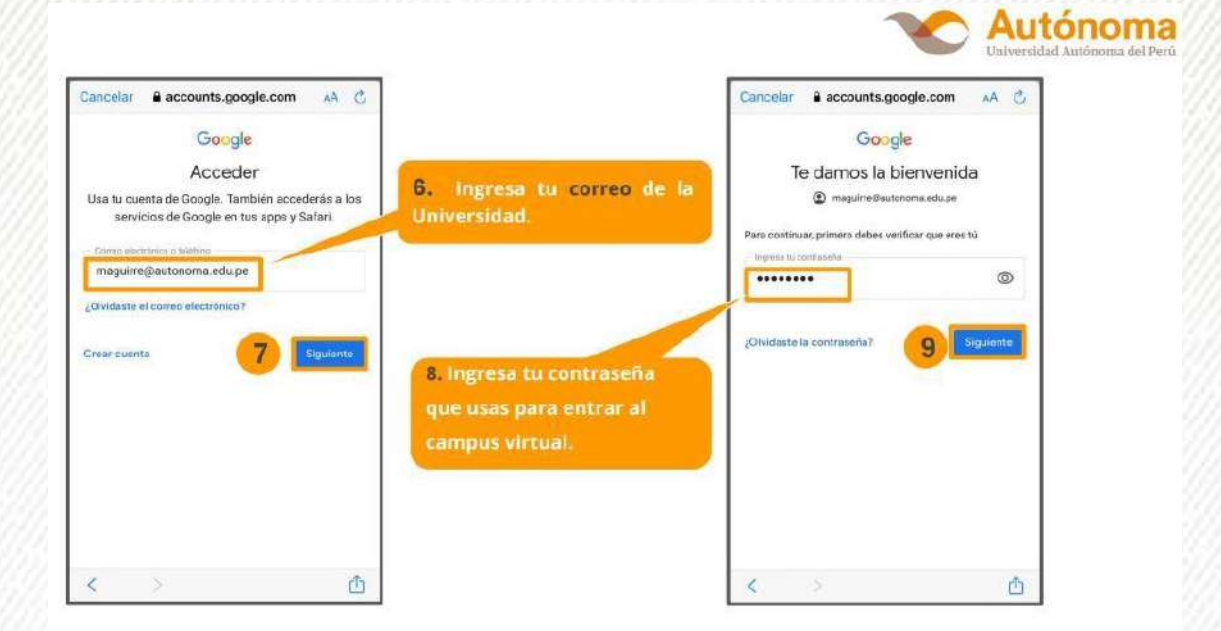

<u>ha ba ba ba ba ba ba ba ba ba ba b</u>

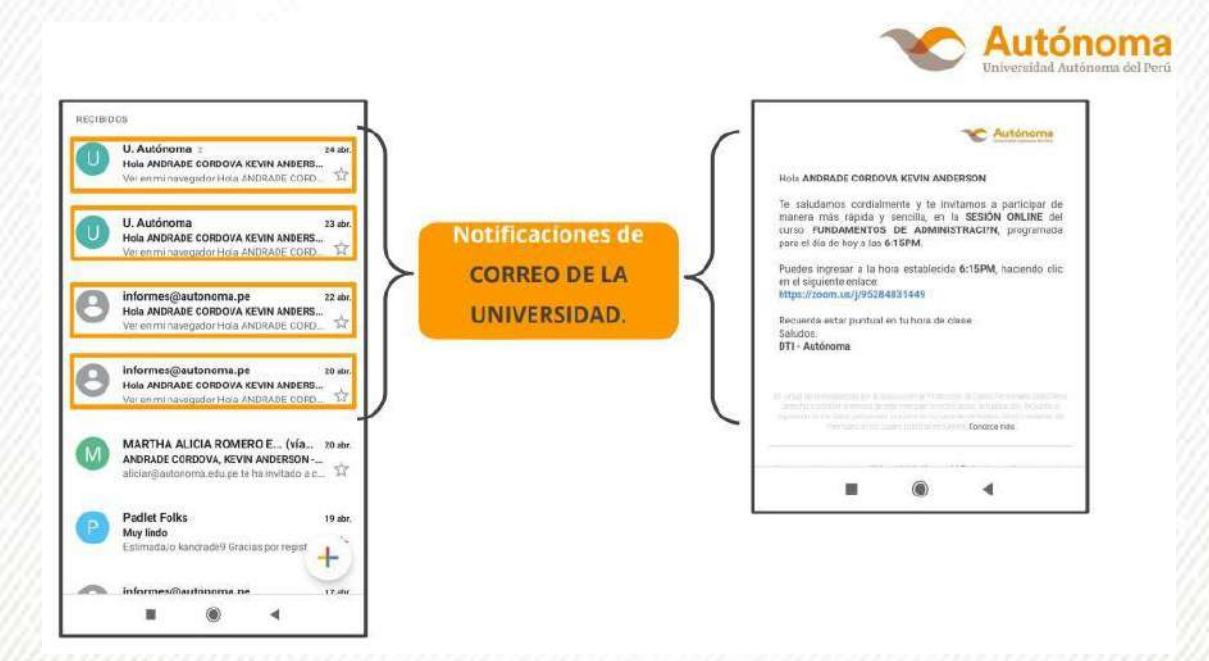

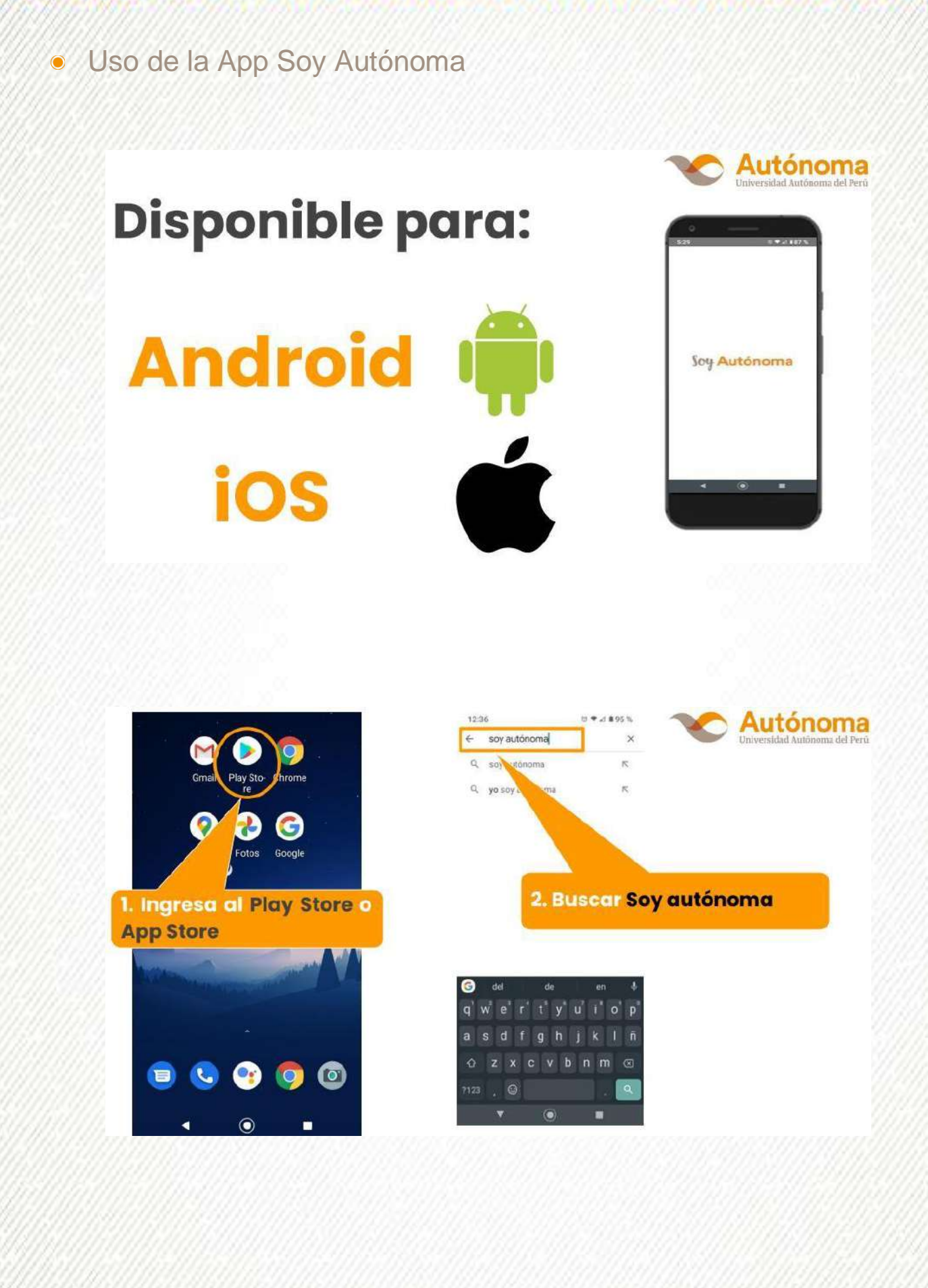

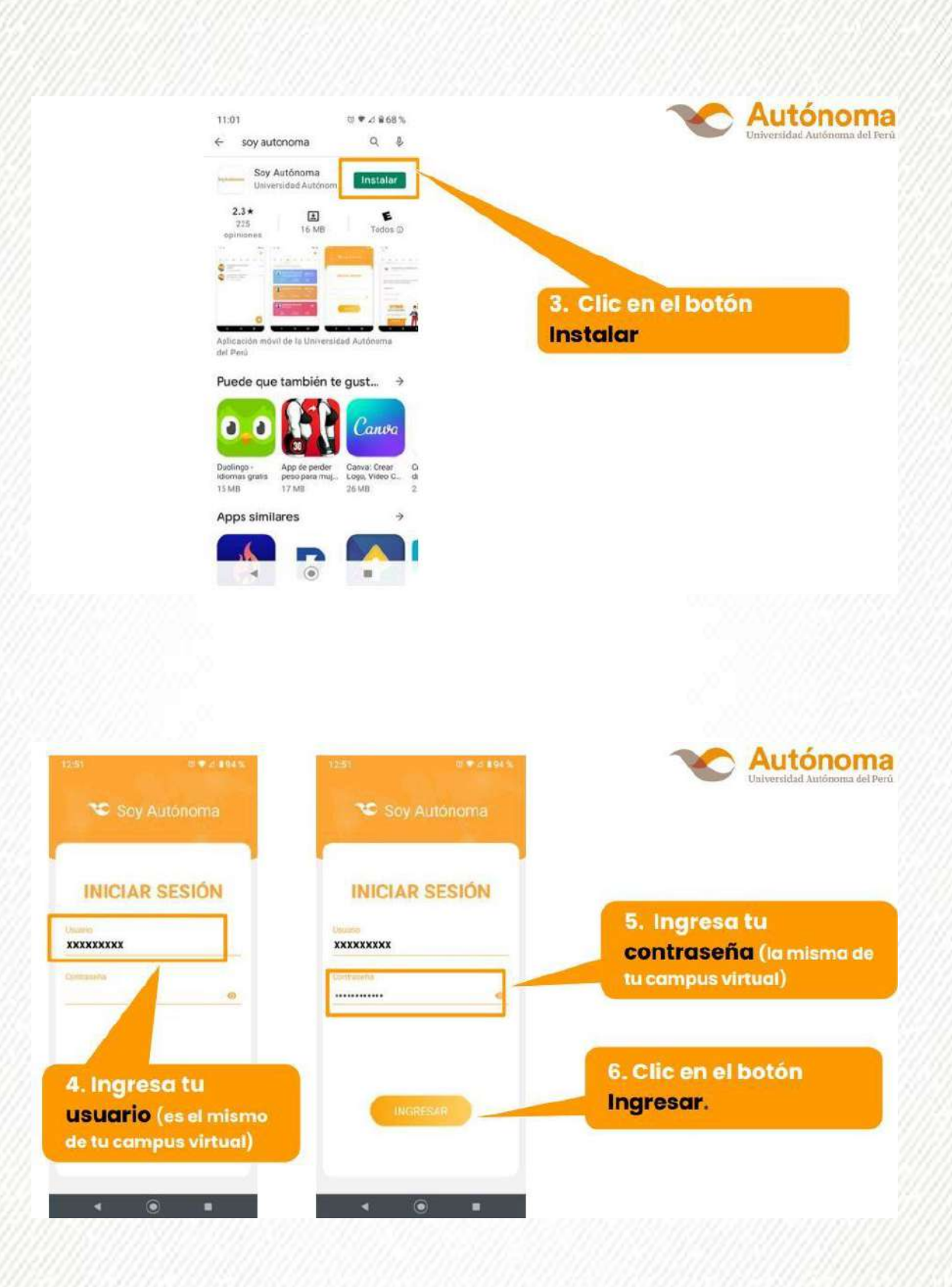

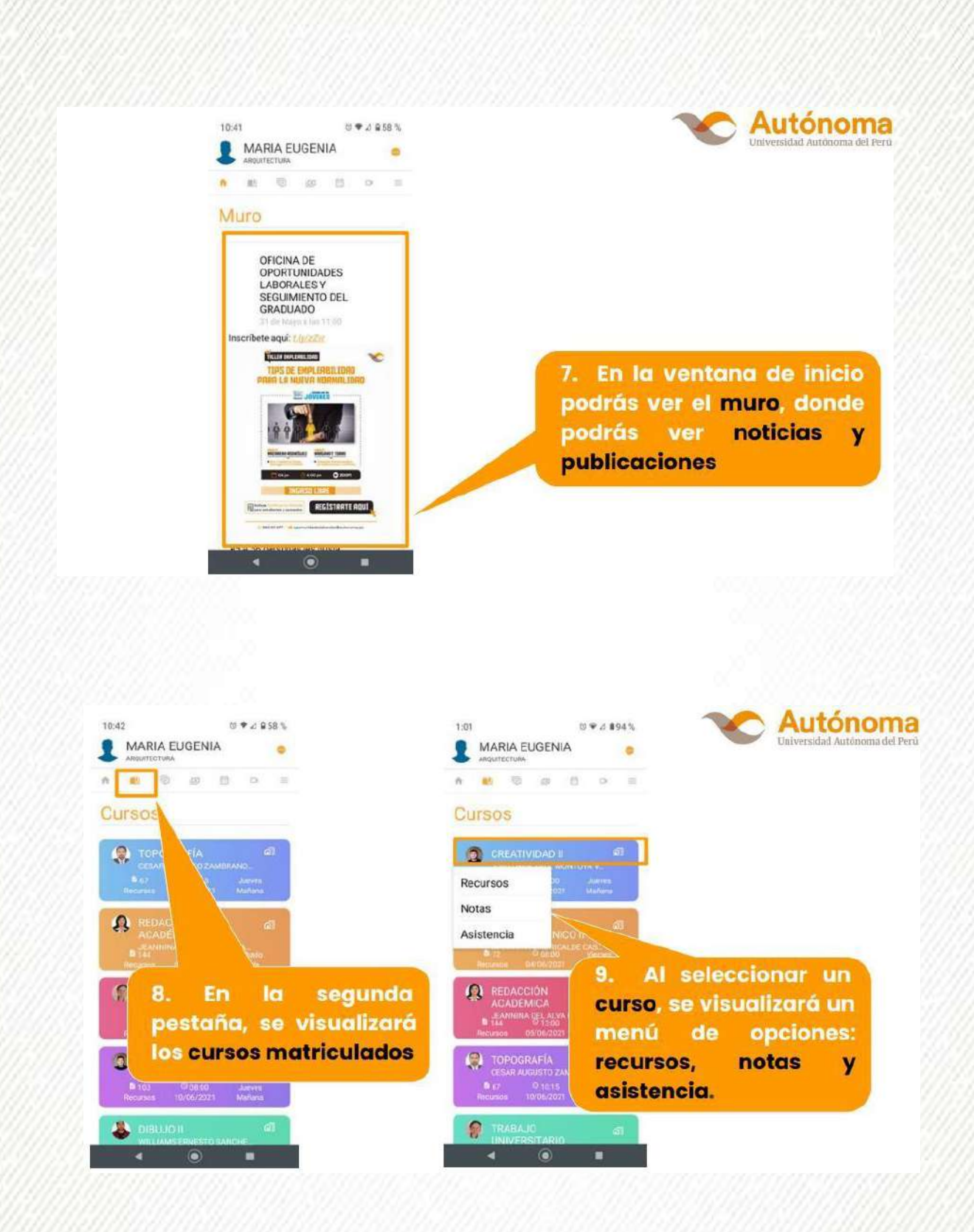

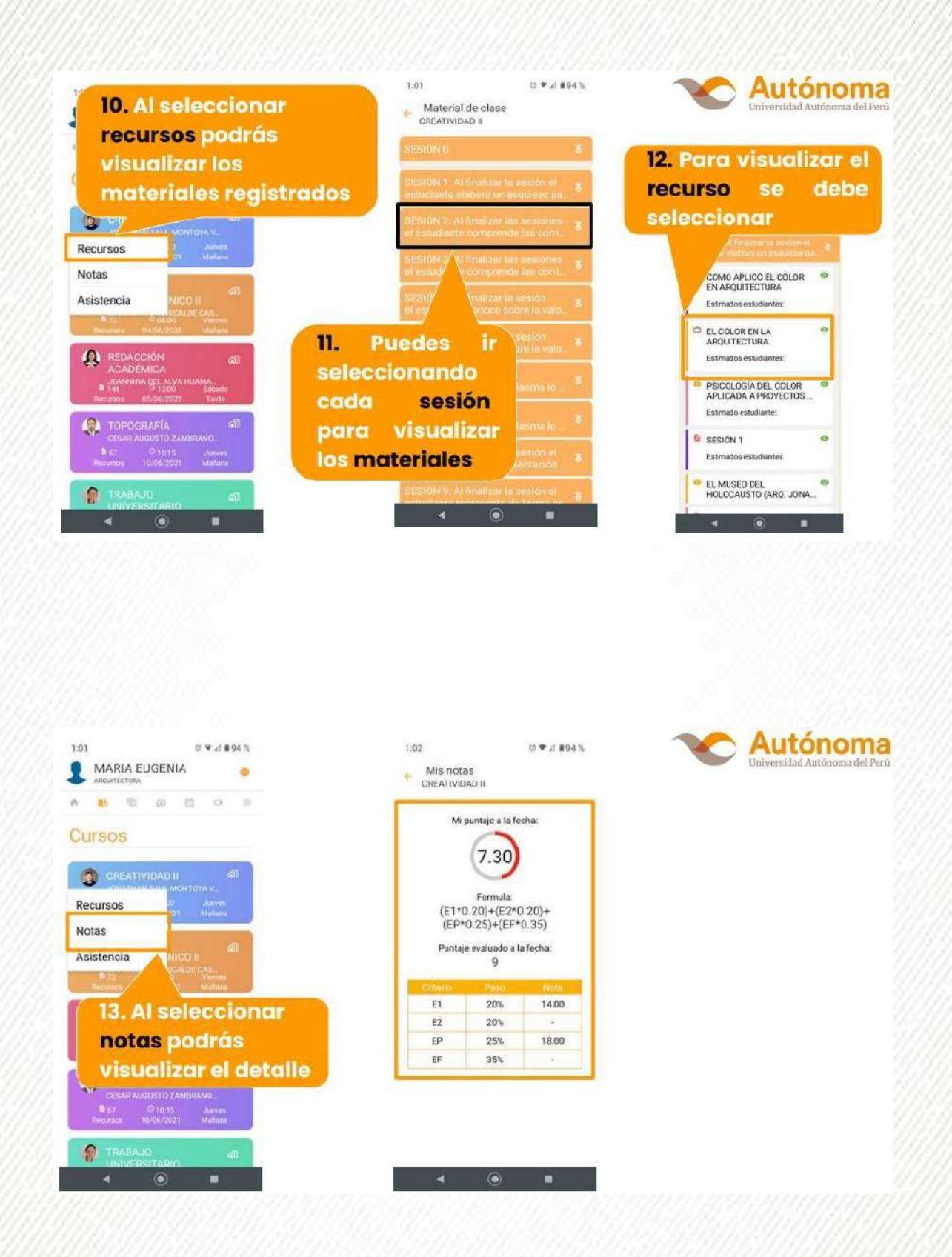

œ 46  $+0.6$ 

7a

Cali

×

**WORK** 

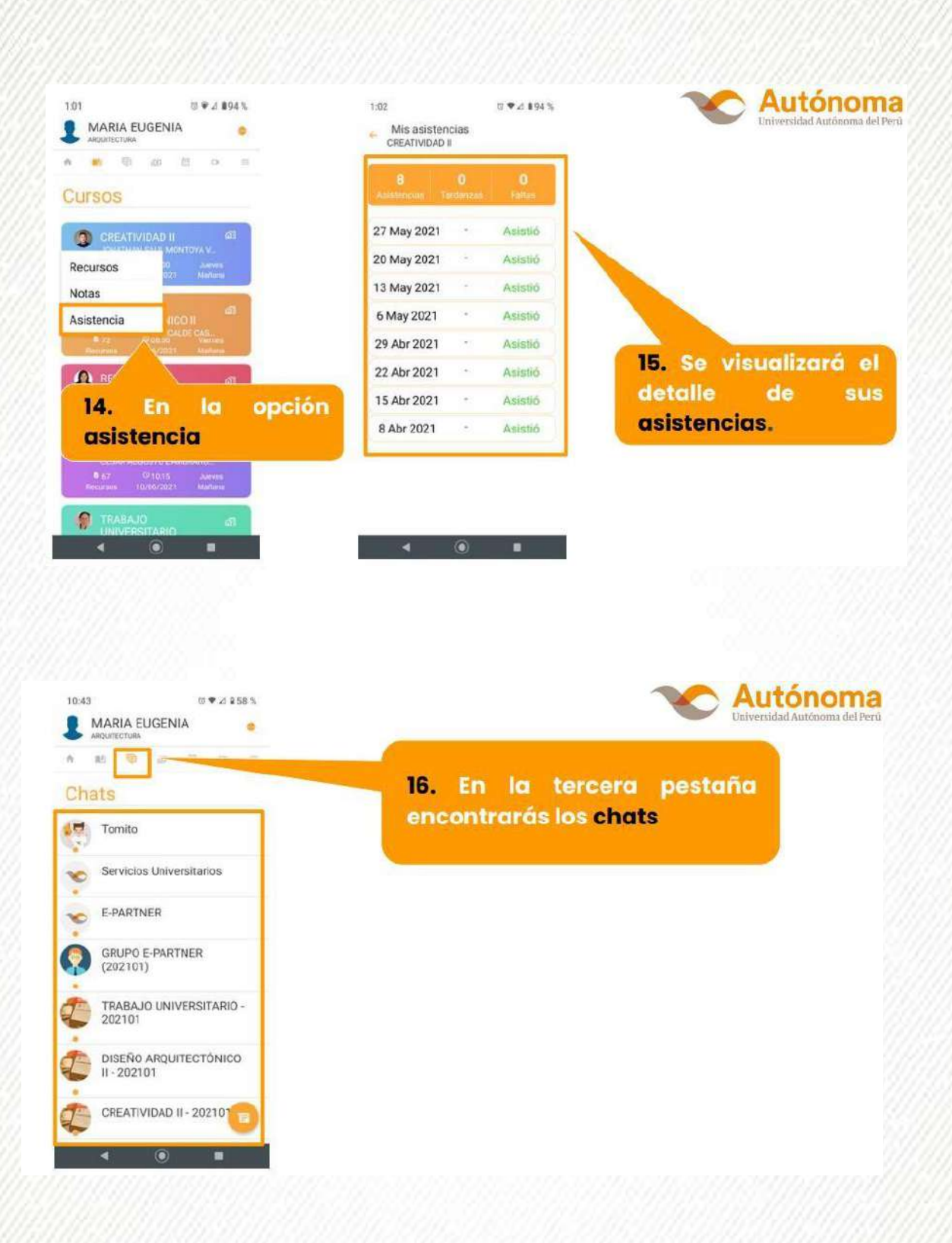

 $\sim$ 

÷

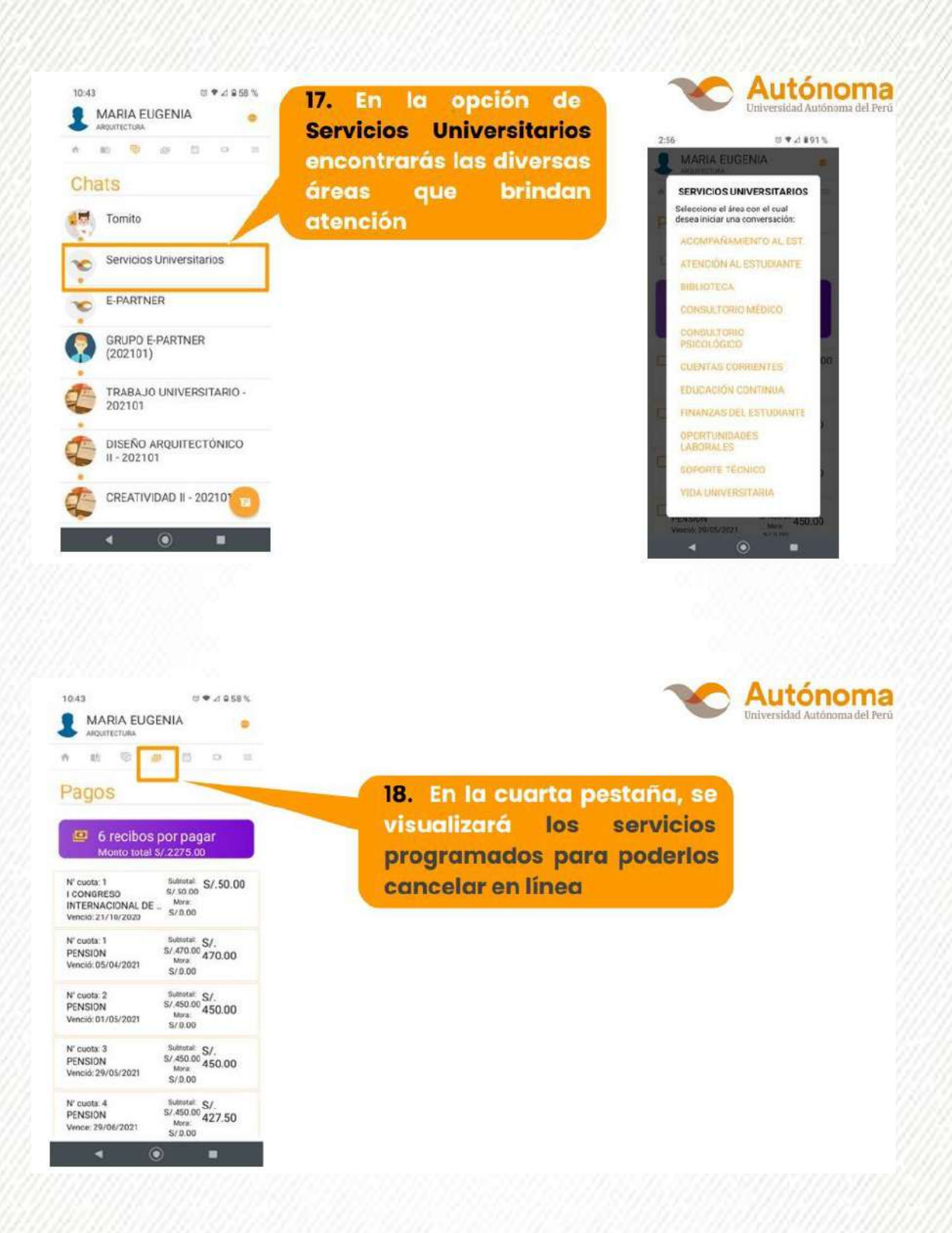

and the contract of the contract of

 $40 - 10$ 

 $W \to 0$ r al ٠

ω ÷ ×  $-100$ w **WEATH A** 

ونكارا

æ

a) × ×

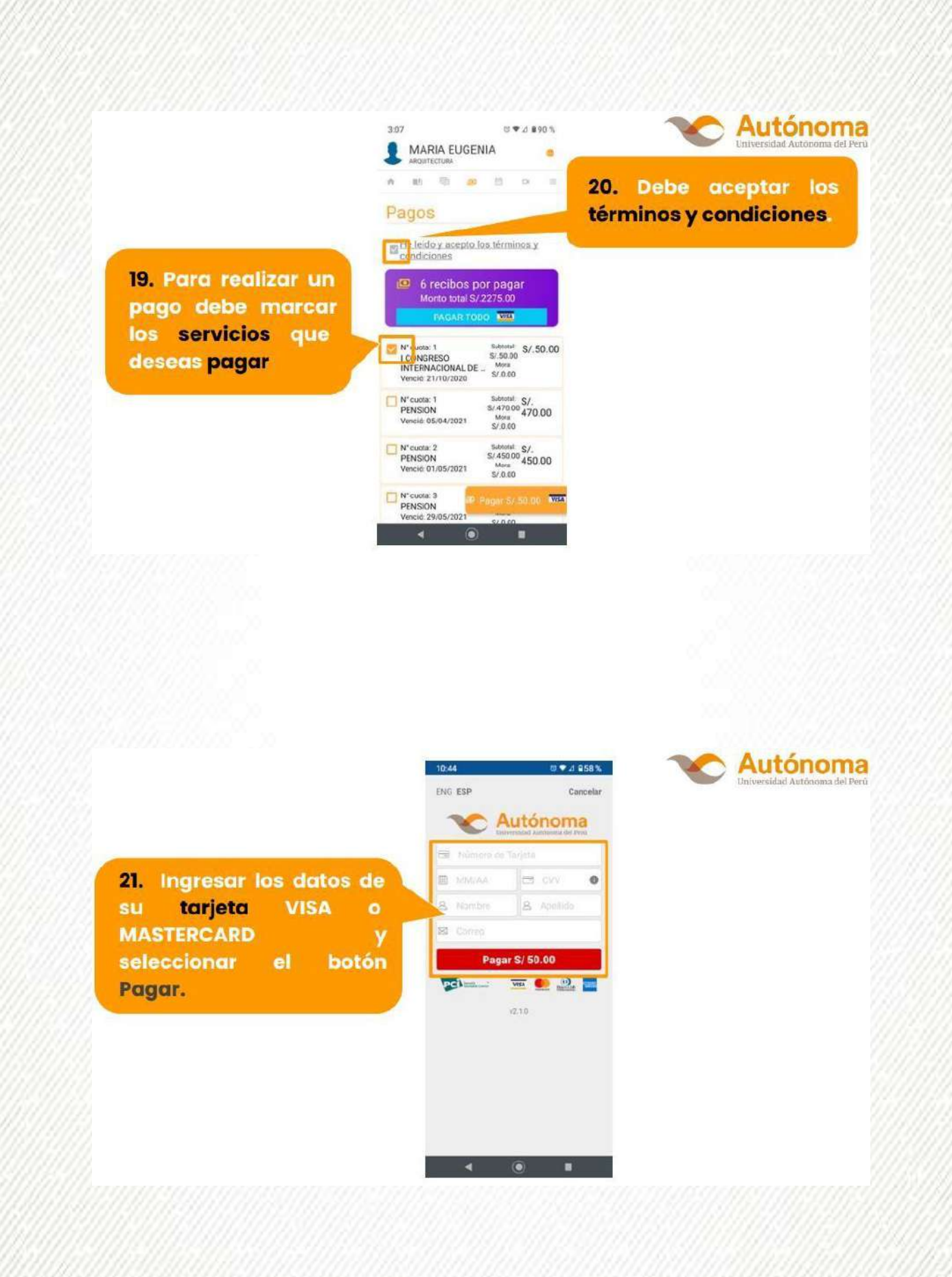

37,47.6

 $8.78$ 

×

 $\Phi$ Call  $4 - 4 - 8$ 

**KANSAN MARKA MARINE MARY** 

1404

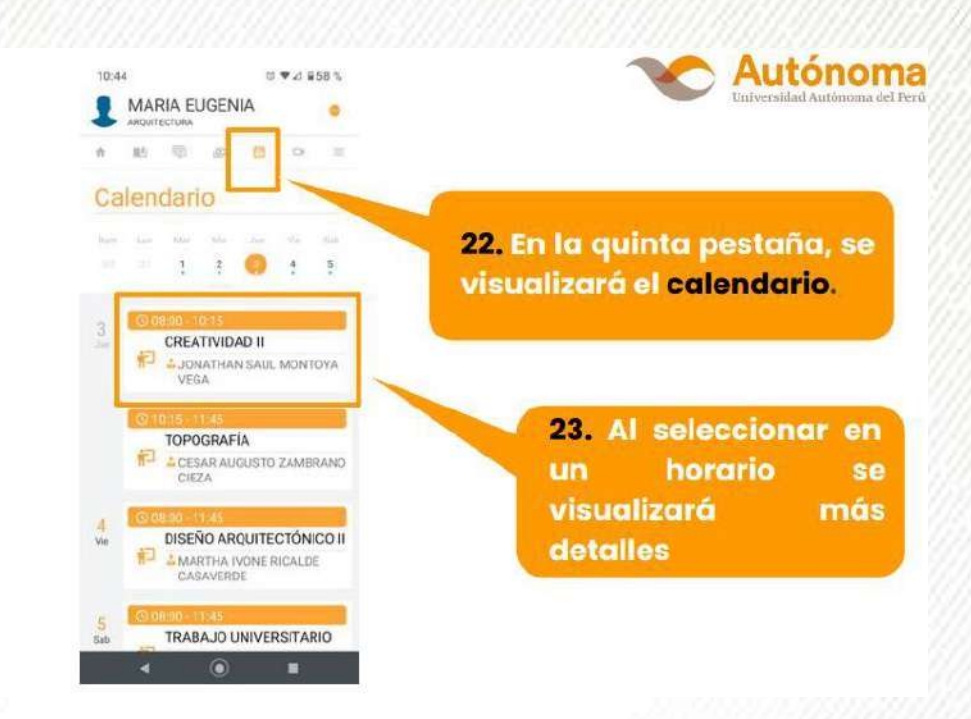

w

¥

٠

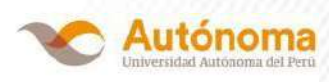

24. Se muestran los datos del horario seleccionado.

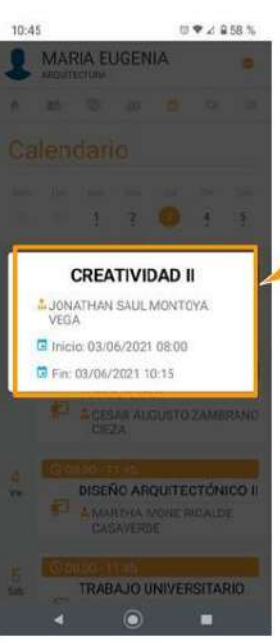

u

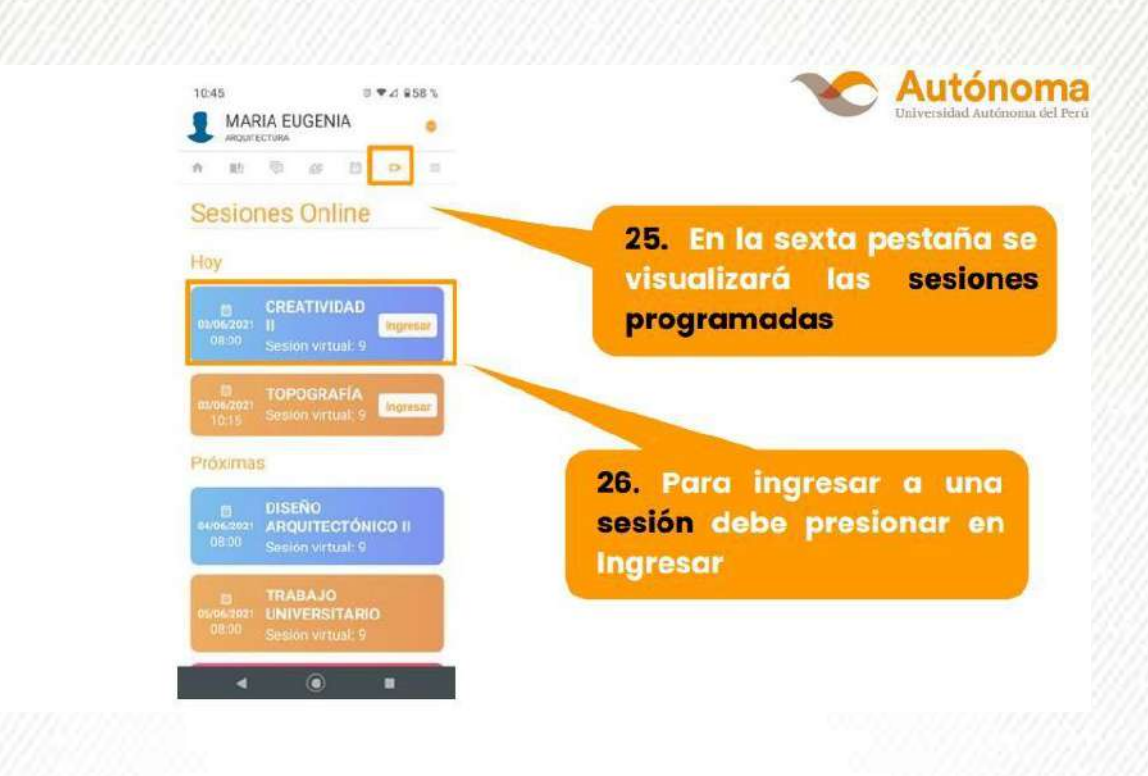

## SERVICIO DE SOPORTE TÉCNICO

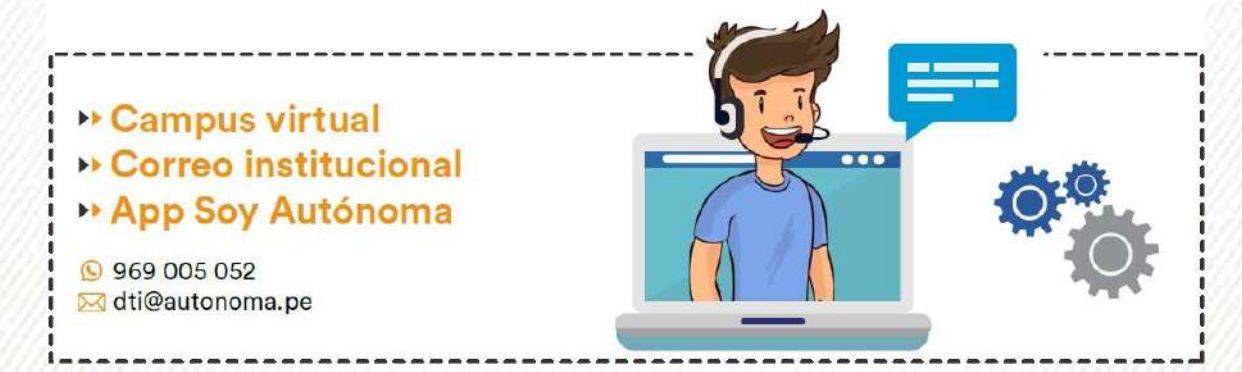